○画面イメージ

・設置画面イメージ

<PC> <スマートフォン>

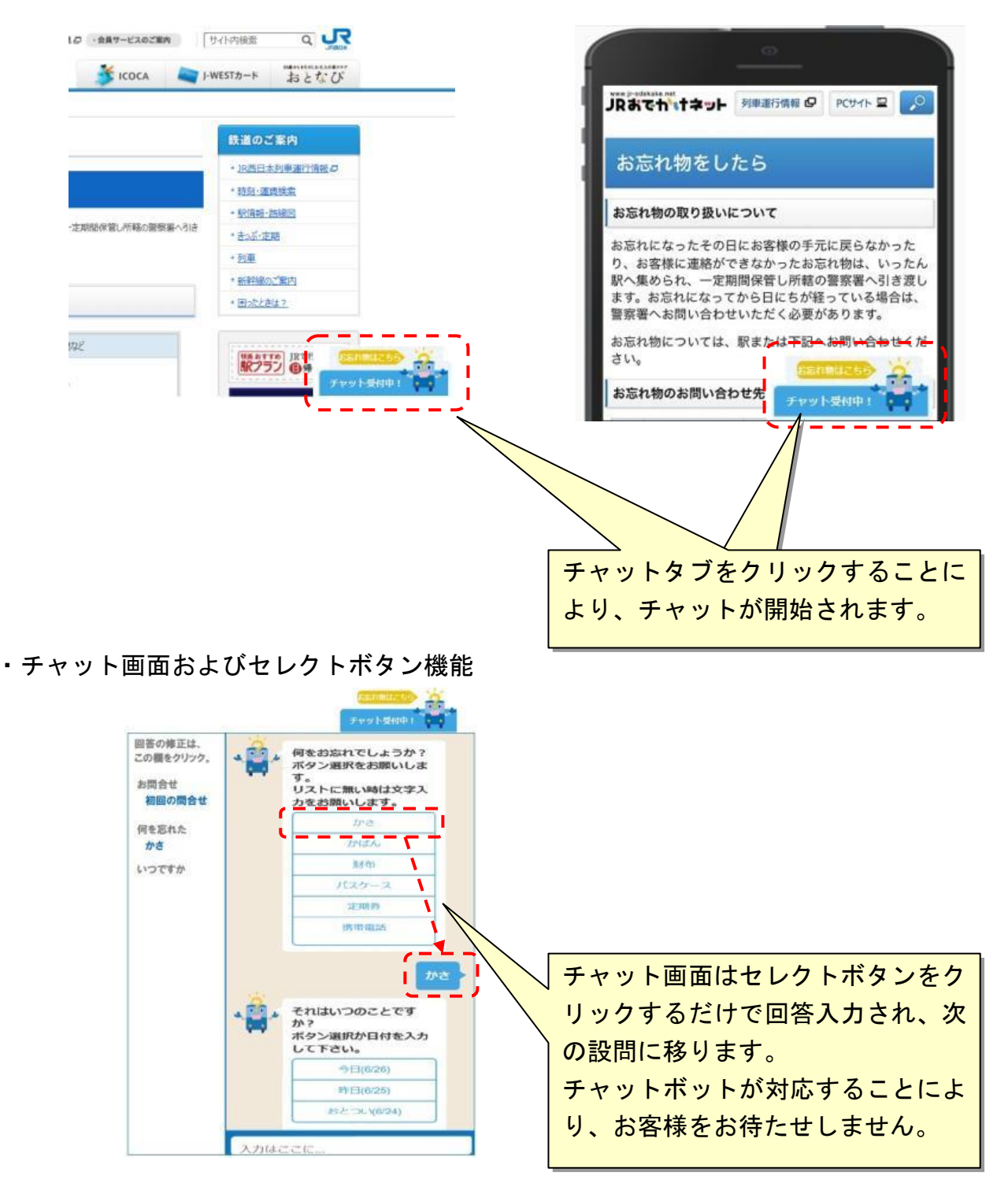

## ○ 基本的な受付の流れ

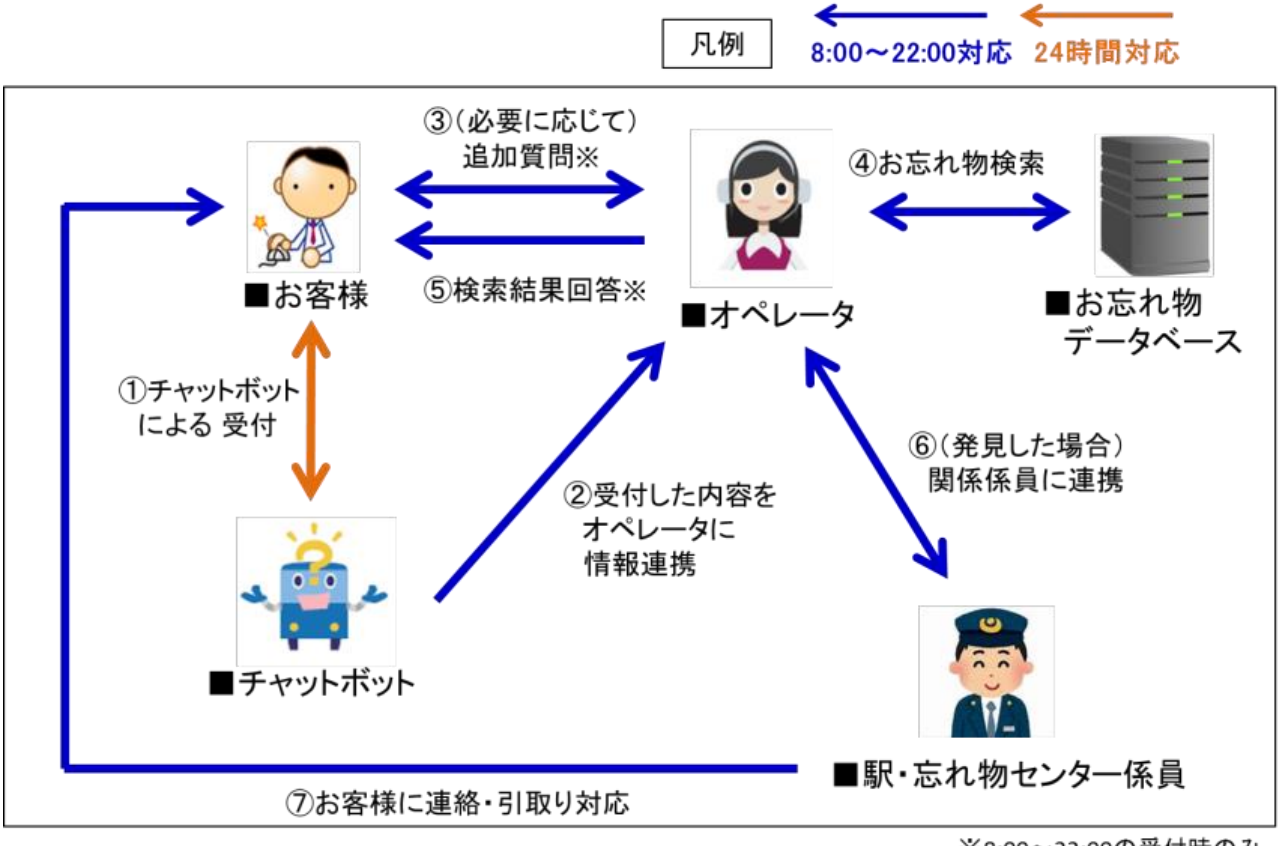

※8:00~22:00の受付時のみ